### The Frequency Domain

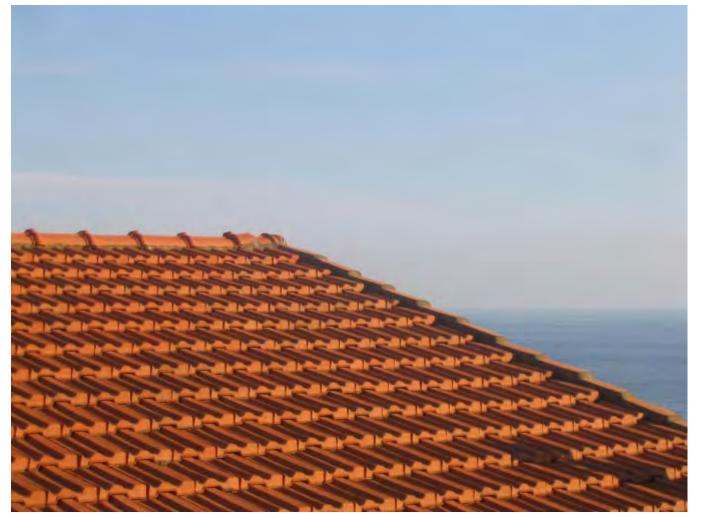

Somewhere in Cinque Terre, May 2005

Many slides borrowed from Steve Seitz

15-463: Computational Photography Alexei Efros, CMU, Fall 2008

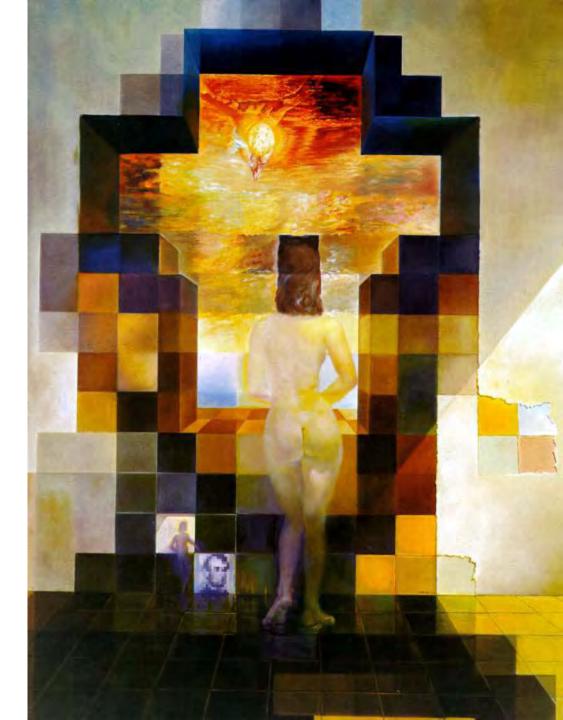

#### Salvador Dali

*"Gala Contemplating the Mediterranean Sea, which at 30 meters becomes the portrait of Abraham Lincoln"*, 1976

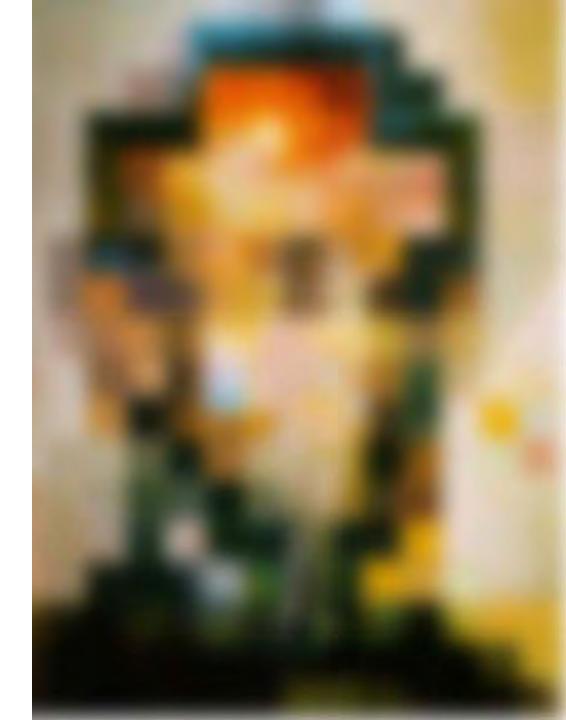

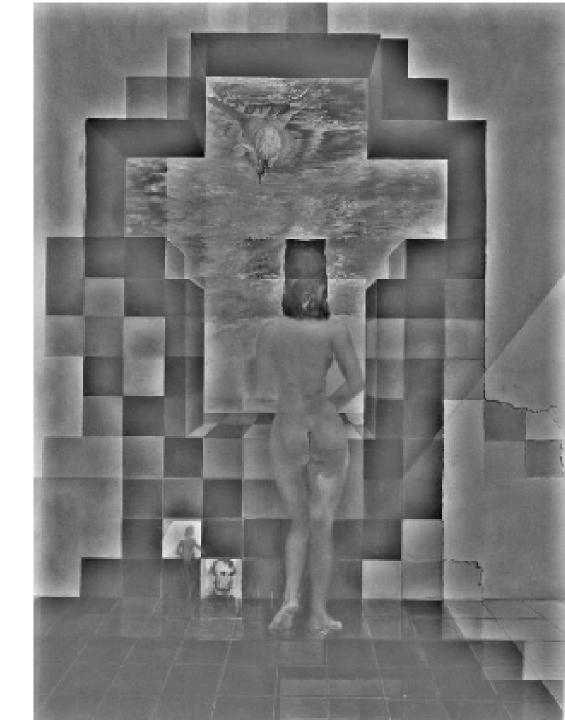

#### A nice set of basis

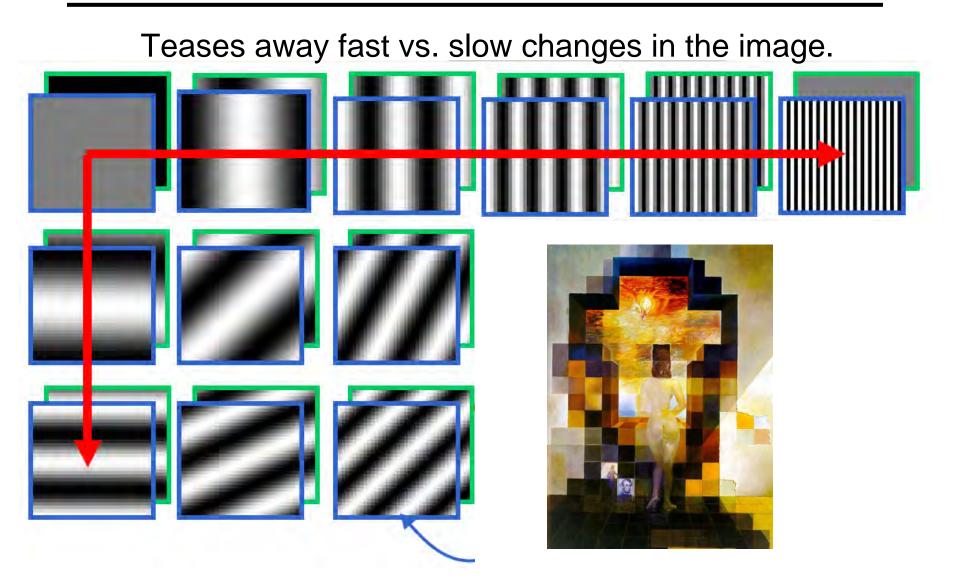

This change of basis has a special name...

# Jean Baptiste Joseph Fourier (1768-1830)

had crazy idea (1807):

**Any** periodic function can be rewritten as a weighted sum of sines and cosines of different frequencies.

#### Don't believe it?

- Neither did Lagrange, Laplace, Poisson and other big wigs
- Not translated into English until 1878!

#### But it's true!

• called Fourier Series

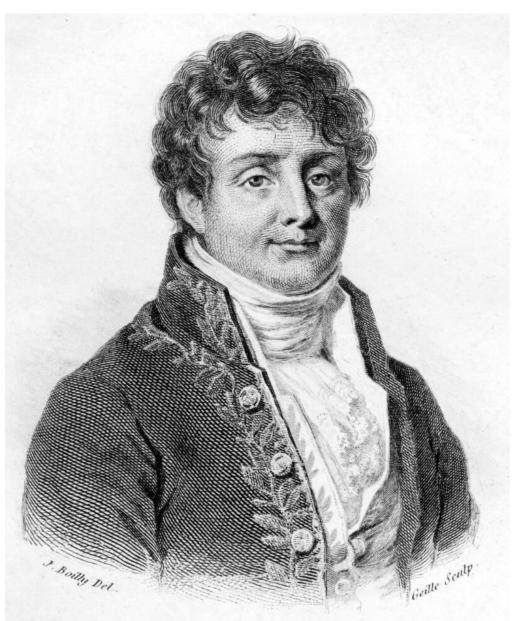

### A sum of sines

Our building block:

 $A\sin(\omega x + \phi)$ 

Add enough of them to get any signal f(x) you want!

How many degrees of freedom?

What does each control?

Which one encodes the coarse vs. fine structure of the signal?

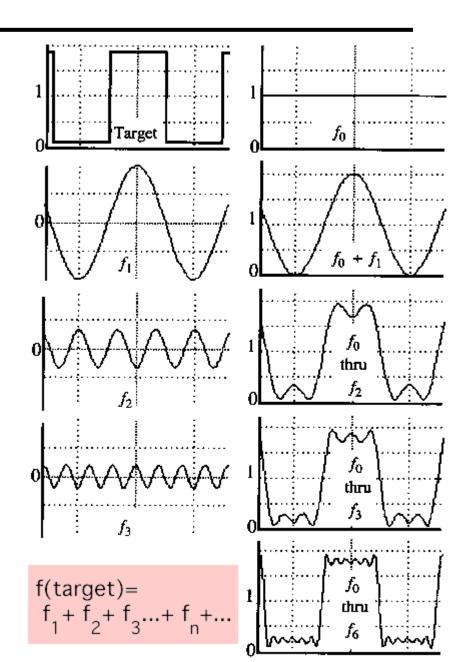

# Fourier Transform

We want to understand the frequency  $\omega$  of our signal. So, let's reparametrize the signal by  $\omega$  instead of *x*:

$$\begin{array}{c} f(x) \longrightarrow & Fourier \\ Transform & \longrightarrow & F(\omega) \end{array}$$

For every  $\omega$  from 0 to inf,  $F(\omega)$  holds the amplitude A and phase  $\phi$  of the corresponding sine  $A \sin(\omega x + \phi)$ 

• How can *F* hold both? Complex number trick!

$$F(\omega) = R(\omega) + iI(\omega)$$
$$A = \pm \sqrt{R(\omega)^2 + I(\omega)^2} \qquad \phi = \tan^{-1} \frac{I(\omega)}{R(\omega)}$$

We can always go back:

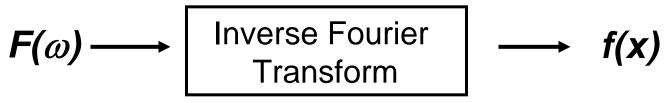

#### **Time and Frequency**

#### example : g(t) = sin(2pf t) + (1/3)sin(2p(3f) t)

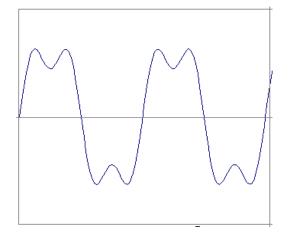

#### **Time and Frequency**

#### example : g(t) = sin(2pf t) + (1/3)sin(2p(3f) t)

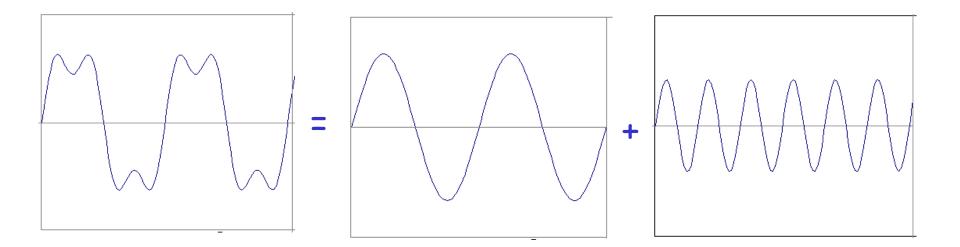

#### example : g(t) = sin(2pf t) + (1/3)sin(2p(3f) t)

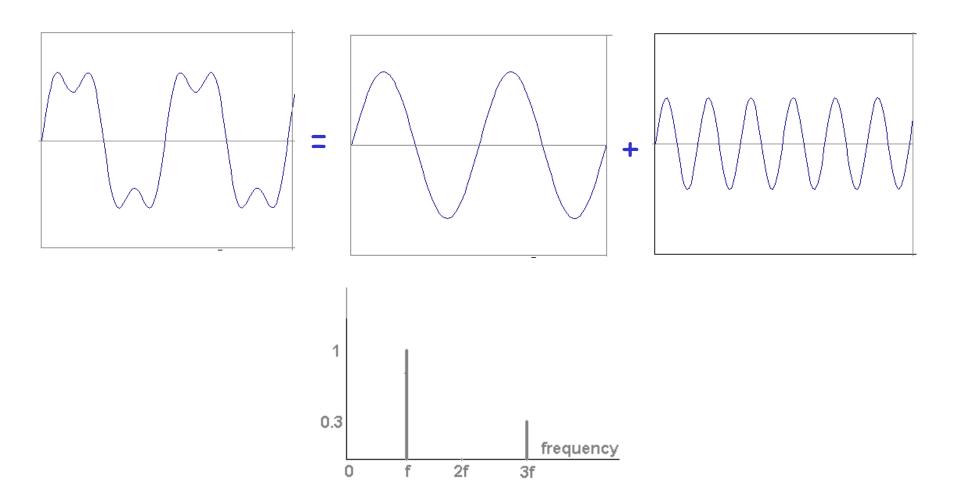

Usually, frequency is more interesting than the phase

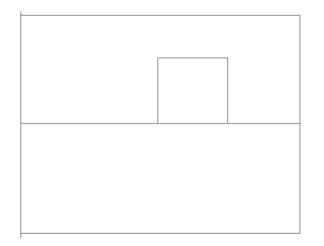

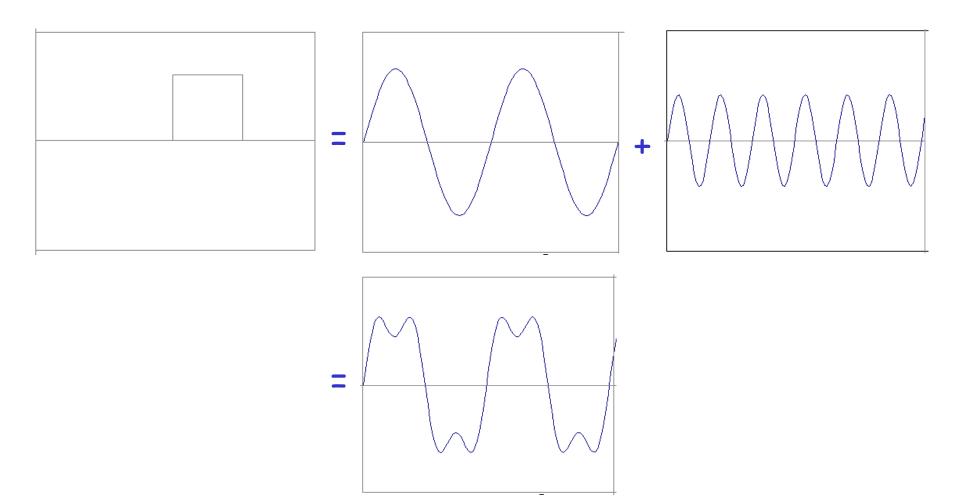

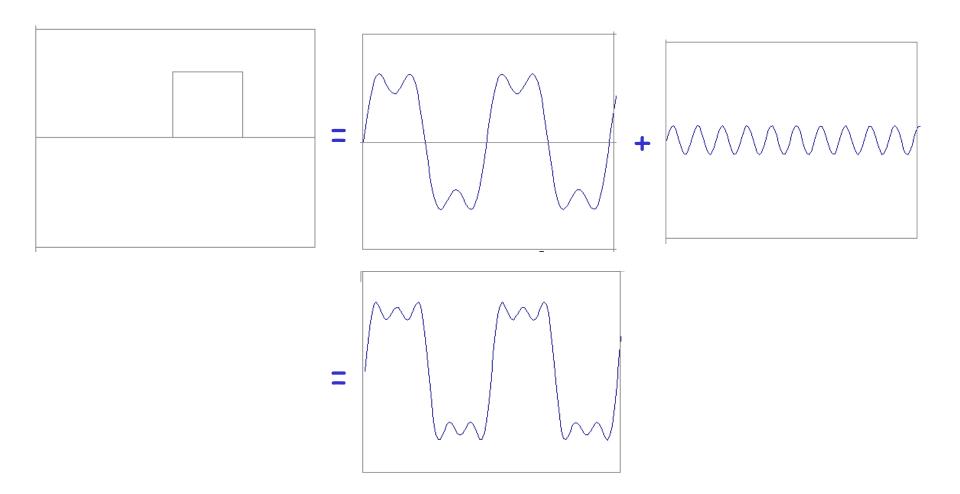

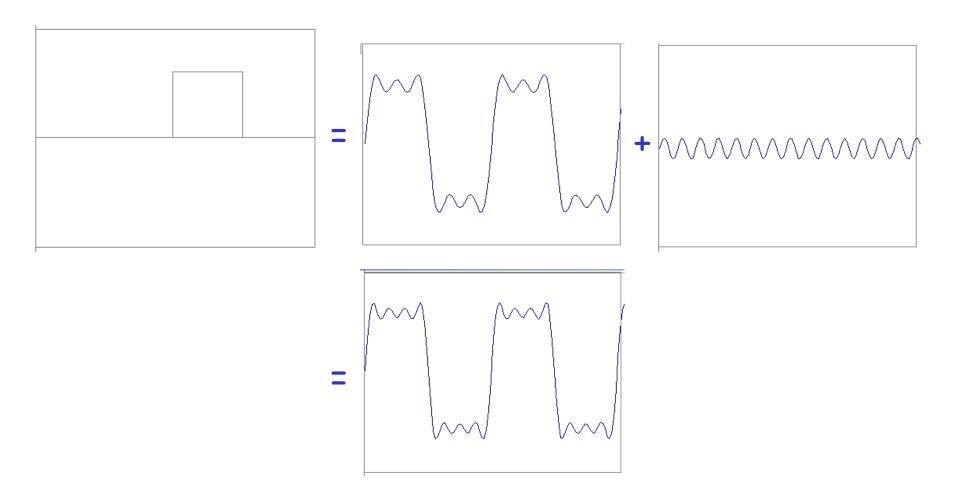

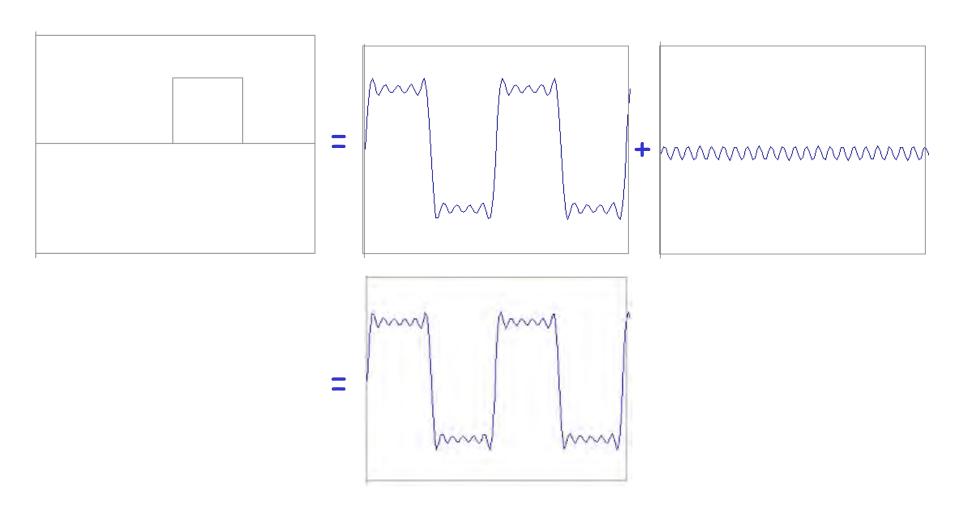

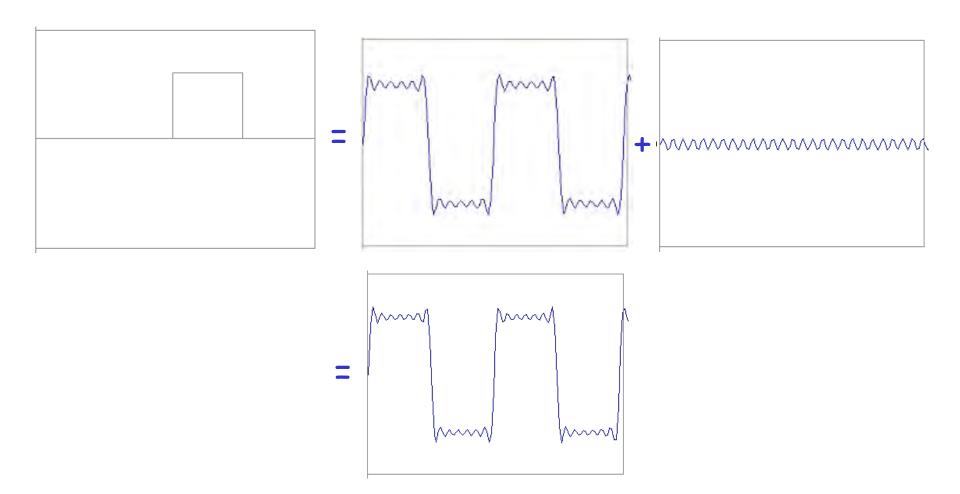

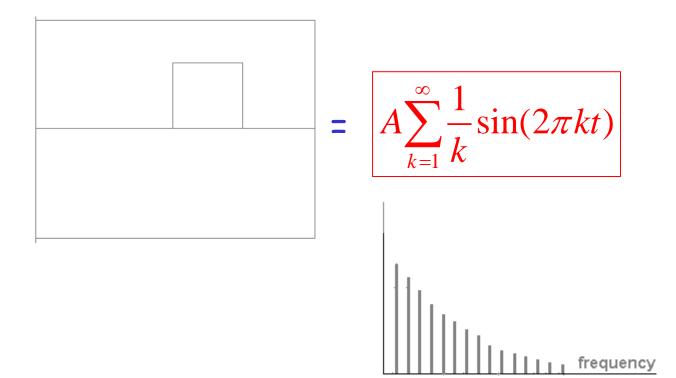

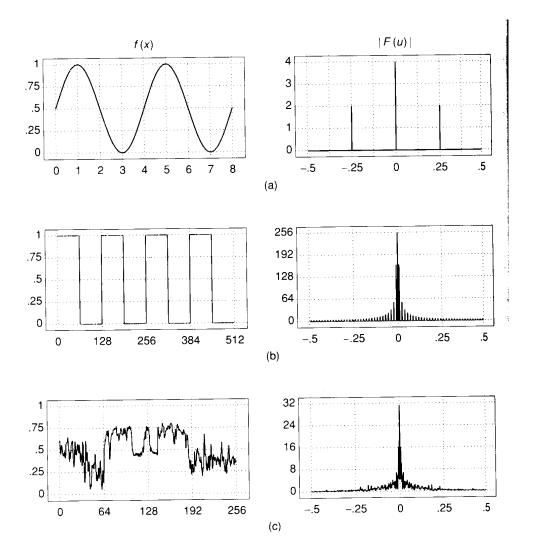

#### Extension to 2D

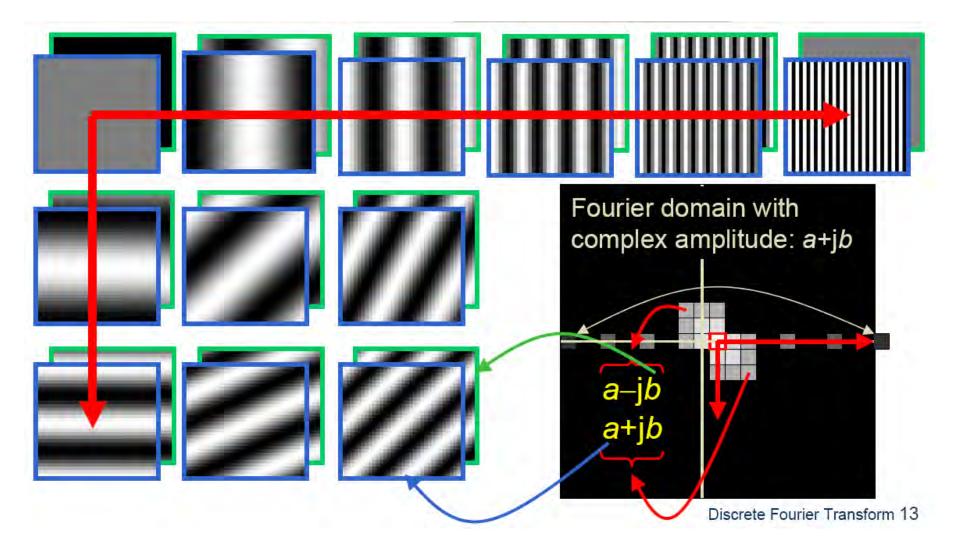

in Matlab, check out: imagesc(log(abs(fftshift(fft2(im)))));

#### Man-made Scene

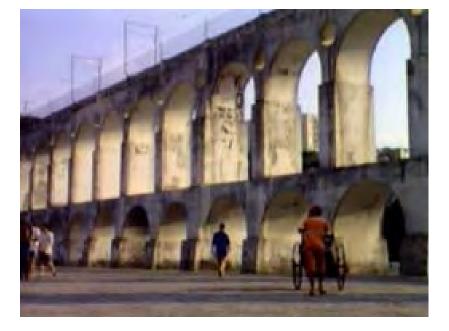

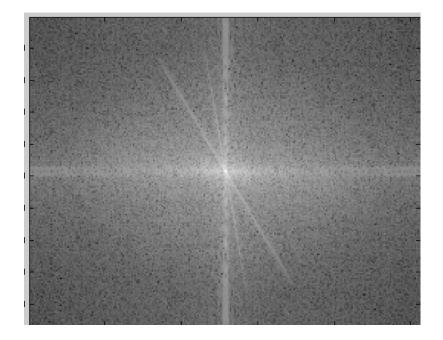

#### Can change spectrum, then reconstruct

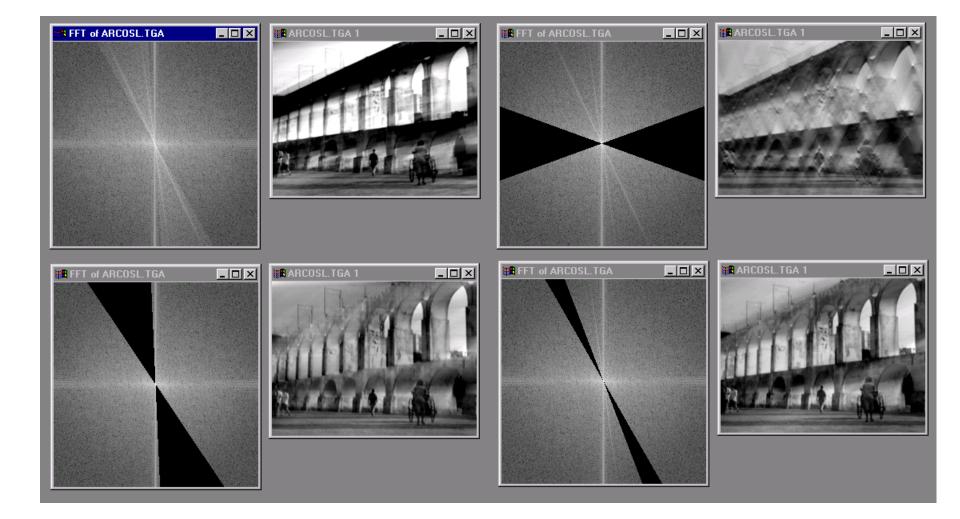

### Low and High Pass filtering

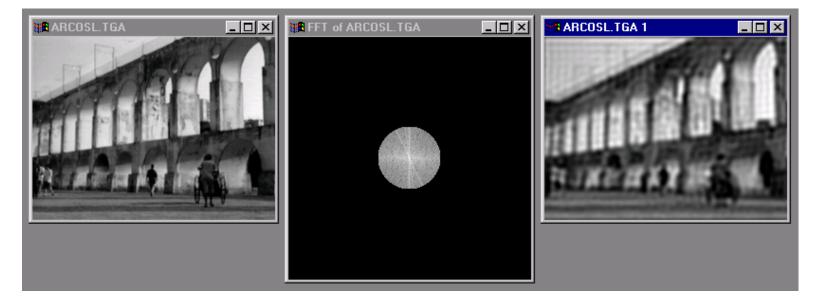

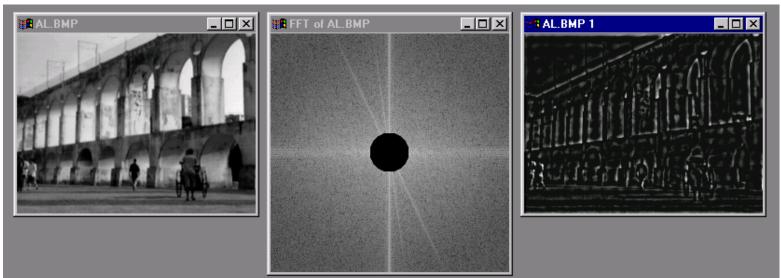

# The Convolution Theorem

The greatest thing since sliced (banana) bread!

• The Fourier transform of the convolution of two functions is the product of their Fourier transforms

$$\mathbf{F}[g * h] = \mathbf{F}[g]\mathbf{F}[h]$$

• The inverse Fourier transform of the product of two Fourier transforms is the convolution of the two inverse Fourier transforms

$$F^{-1}[gh] = F^{-1}[g] * F^{-1}[h]$$

• **Convolution** in spatial domain is equivalent to **multiplication** in frequency domain!

#### 2D convolution theorem example

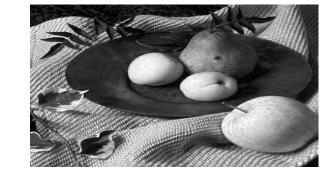

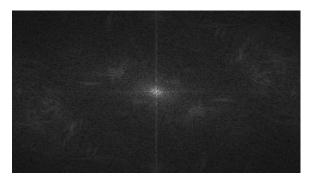

 $\times$ 

 $|F(s_x, s_y)|$ 

h(x,y)

g(x,y)

f(x,y)

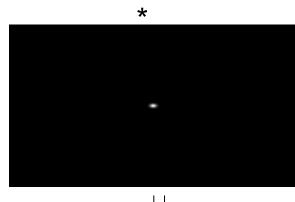

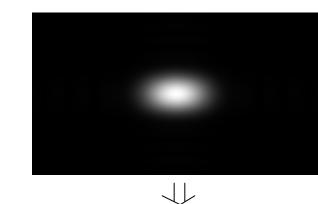

 $|H(s_x, s_y)|$ 

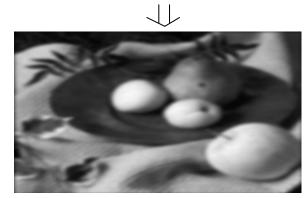

 $|G(s_x, s_y)|$ 

#### Fourier Transform pairs

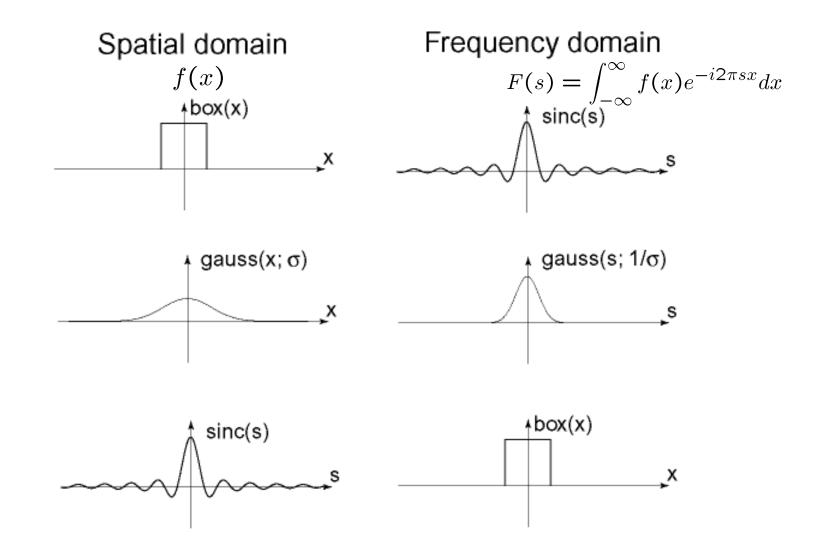

#### Low-pass, Band-pass, High-pass filters

low-pass:

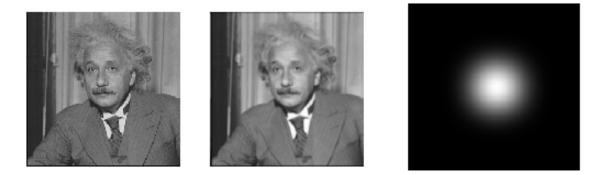

#### High-pass / band-pass:

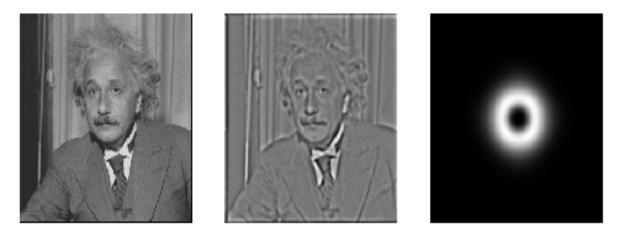

### Edges in images

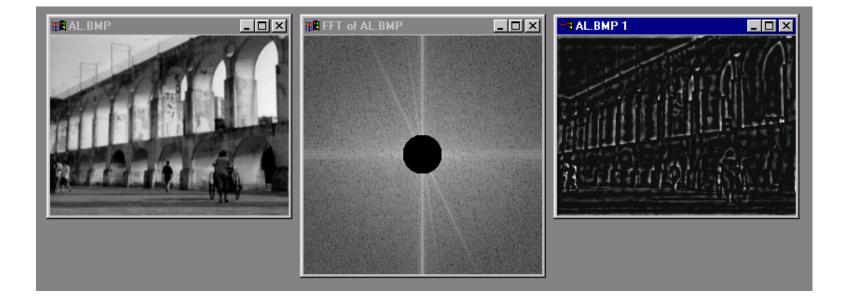

#### What does blurring take away?

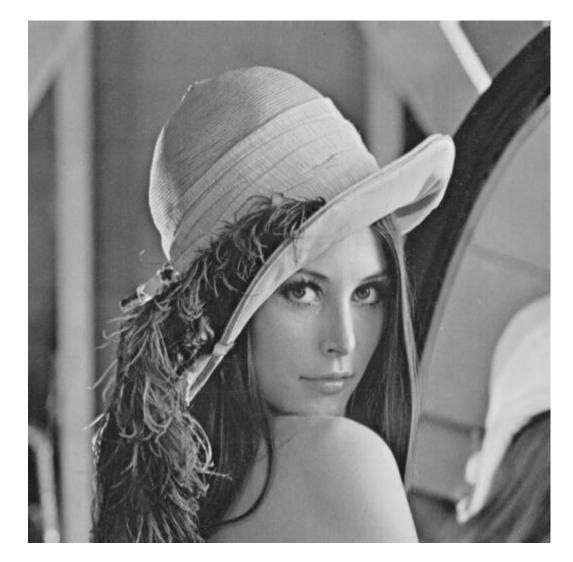

#### original

#### What does blurring take away?

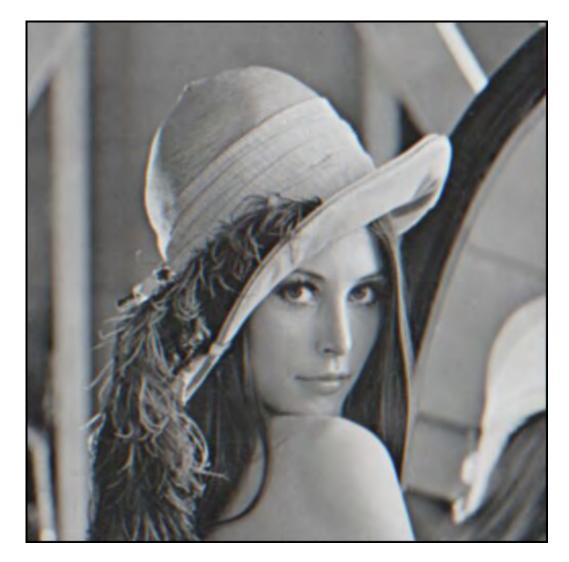

#### smoothed (5x5 Gaussian)

# High-Pass filter

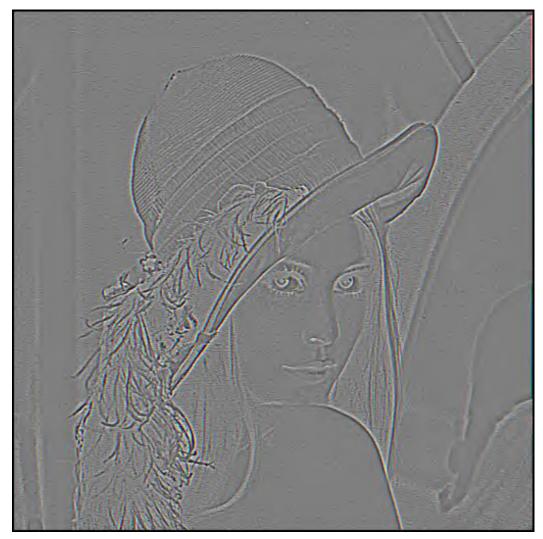

#### smoothed - original

### **Band-pass filtering**

#### Gaussian Pyramid (low-pass images)

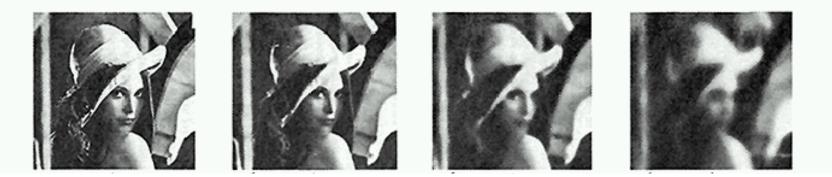

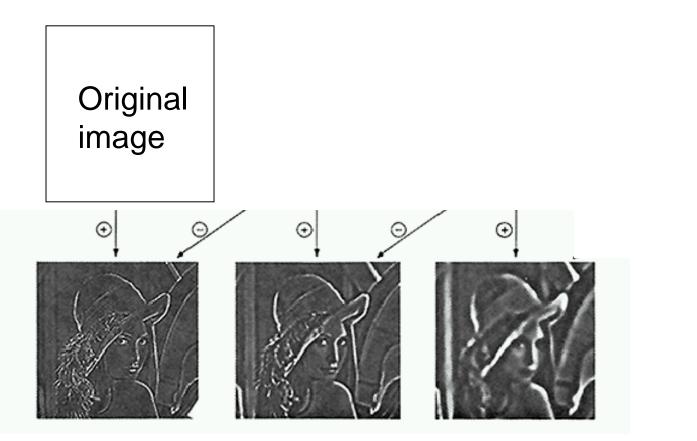

How can we reconstruct (collapse) this pyramid into the original image?

### Why Laplacian?

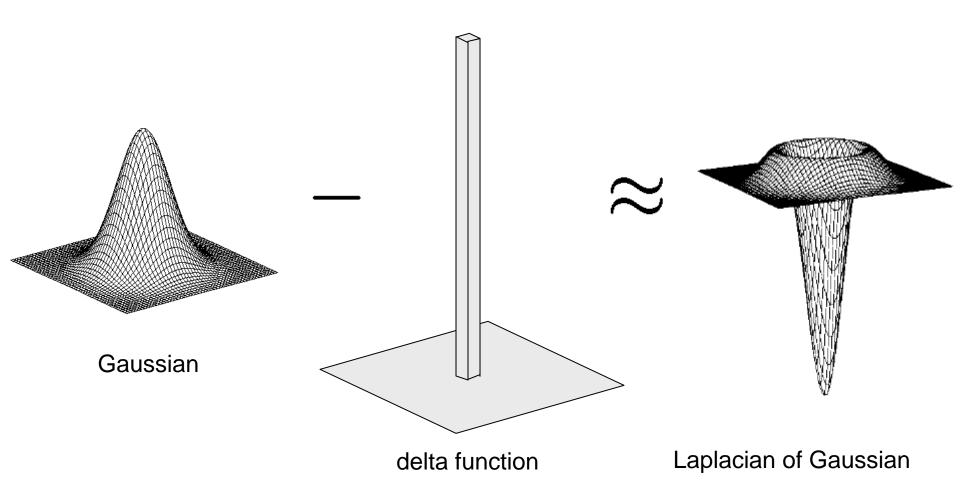

#### **Unsharp Masking**

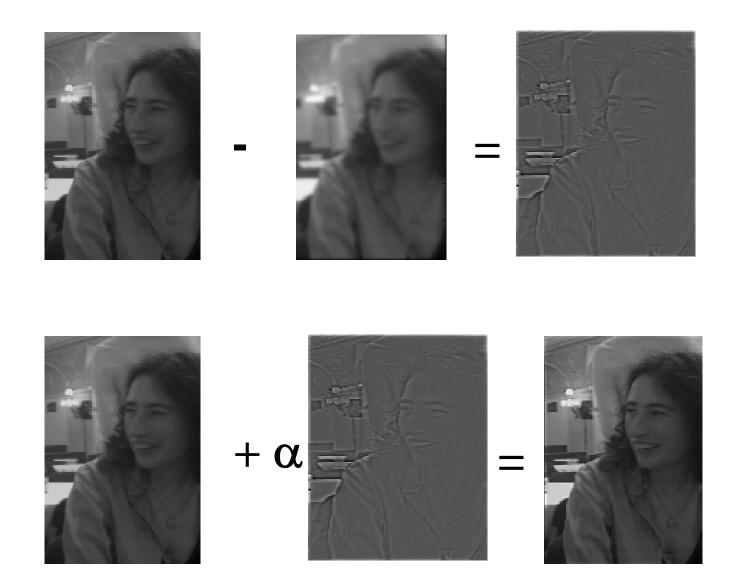

# Image gradient

# The gradient of an image: $\nabla f = \left[\frac{\partial f}{\partial x}, \frac{\partial f}{\partial y}\right]$

The gradient points in the direction of most rapid change in intensity

$$\nabla f = \begin{bmatrix} \frac{\partial f}{\partial x}, 0 \end{bmatrix}$$

$$\nabla f = \begin{bmatrix} 0, \frac{\partial f}{\partial y} \end{bmatrix}$$

$$\nabla f = \begin{bmatrix} 0, \frac{\partial f}{\partial y} \end{bmatrix}$$

The gradient direction is given by:

$$\theta = \tan^{-1} \left( \frac{\partial f}{\partial u} / \frac{\partial f}{\partial x} \right)$$

• how does this relate to the direction of the edge?

The edge strength is given by the gradient magnitude

$$\|\nabla f\| = \sqrt{\left(\frac{\partial f}{\partial x}\right)^2 + \left(\frac{\partial f}{\partial y}\right)^2}$$

# Effects of noise

#### Consider a single row or column of the image

• Plotting intensity as a function of position gives a signal

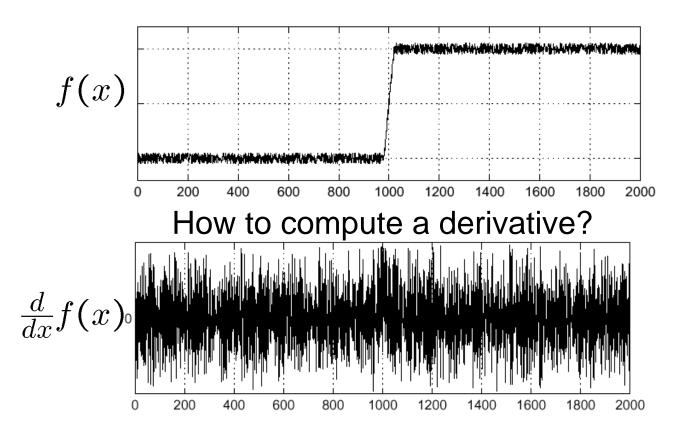

Where is the edge?

### Solution: smooth first

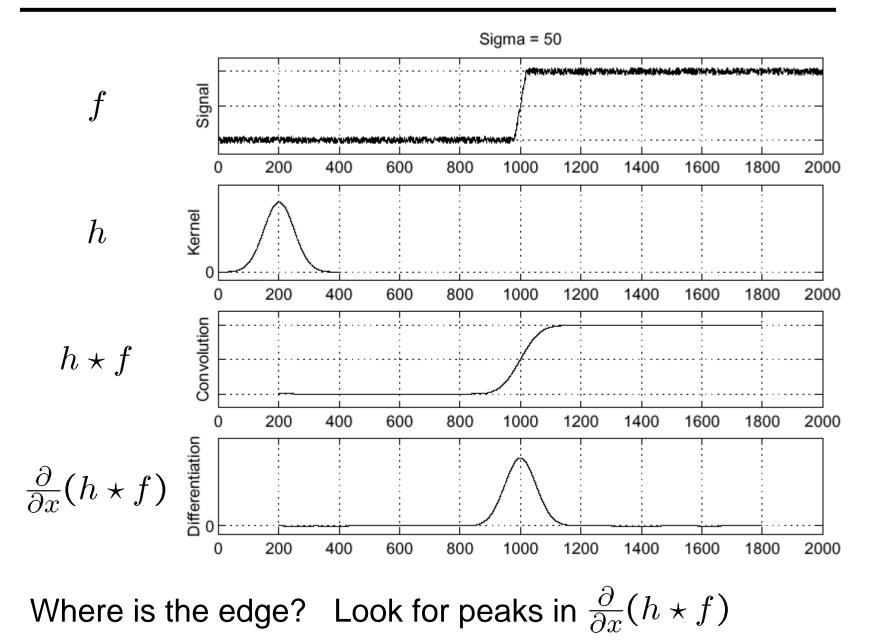

#### Derivative theorem of convolution

$$\frac{\partial}{\partial x}(h \star f) = (\frac{\partial}{\partial x}h) \star f$$

# This saves us one operation:

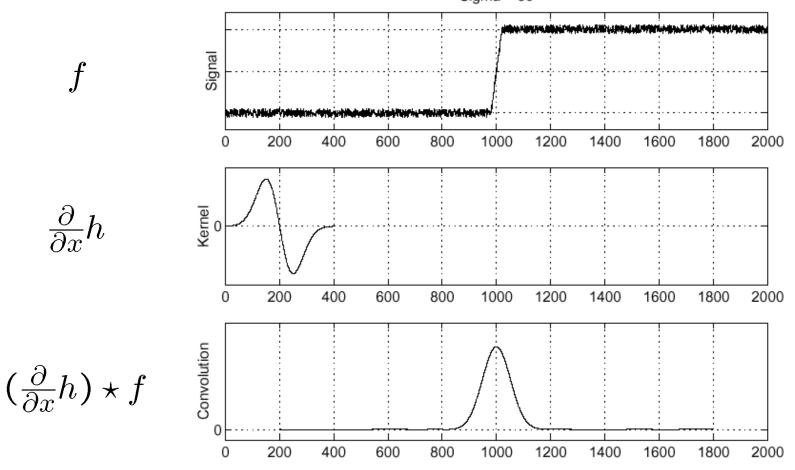

### Laplacian of Gaussian

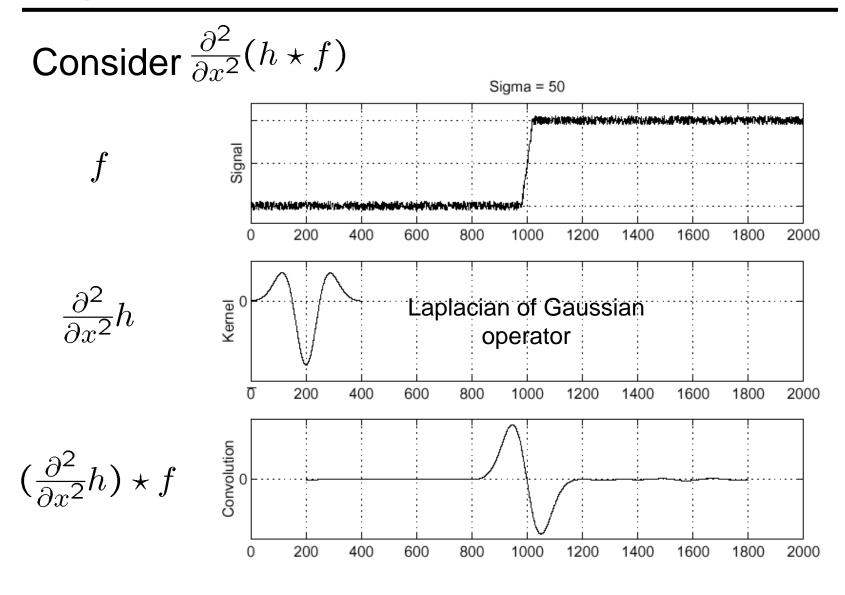

Where is the edge?

Zero-crossings of bottom graph

## 2D edge detection filters

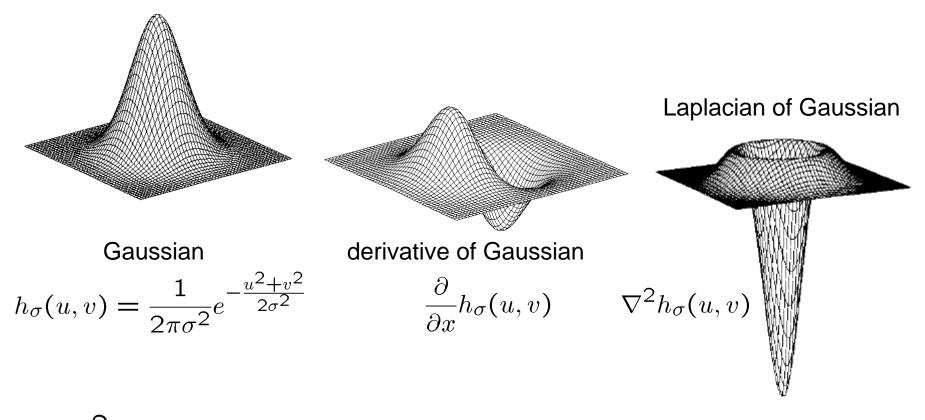

 $\nabla^2$  is the **Laplacian** operator:

$$\nabla^2 f = \frac{\partial^2 f}{\partial x^2} + \frac{\partial^2 f}{\partial y^2}$$

# Try this in MATLAB

```
g = fspecial('gaussian',15,2);
imagesc(g); colormap(gray);
surfl(q)
gclown = conv2(clown,g,'same');
imagesc(conv2(clown,[-1 1],'same'));
imagesc(conv2(gclown,[-1 1],'same'));
dx = conv2(q, [-1 \ 1], 'same');
imagesc(conv2(clown,dx,'same'));
lg = fspecial('log', 15, 2);
lclown = conv2(clown,lg,'same');
imagesc(lclown)
imagesc(clown + .2*lclown)
```

#### Campbell-Robson contrast sensitivity curve

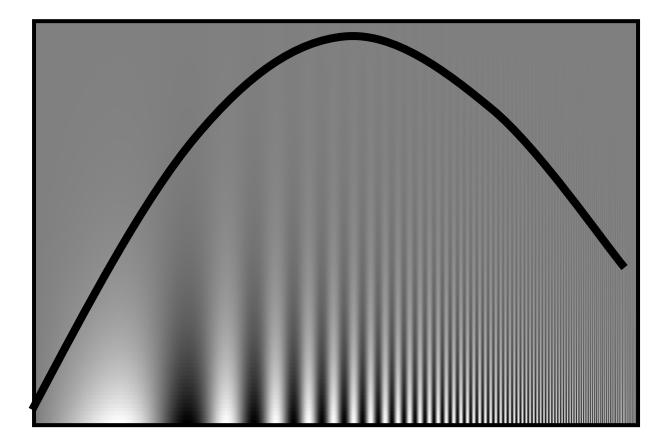

## Depends on Color

R

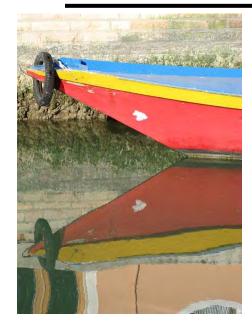

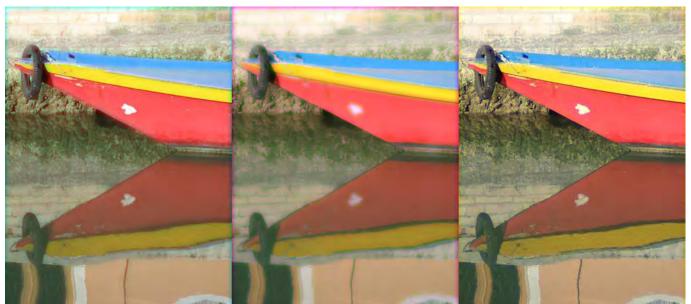

G

В

# Lossy Image Compression (JPEG)

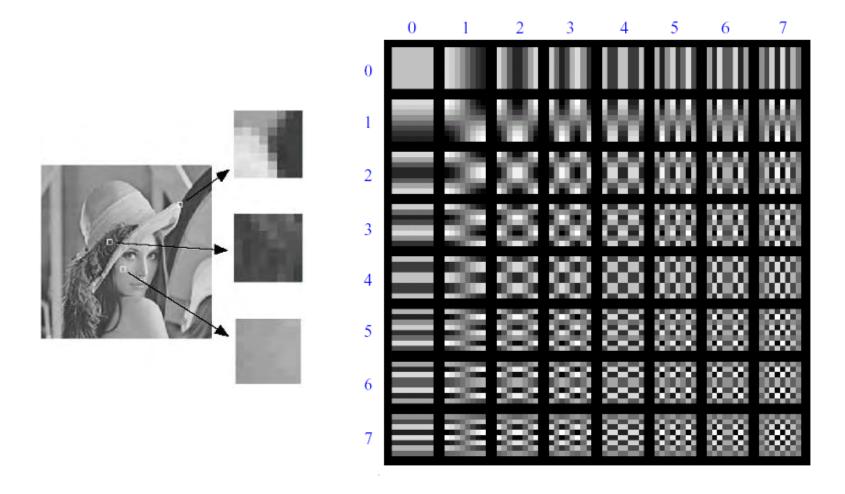

Block-based Discrete Cosine Transform (DCT)

# Using DCT in JPEG

- The first coefficient B(0,0) is the DC component, the average intensity
- The top-left coeffs represent low frequencies, the bottom right – high frequencies

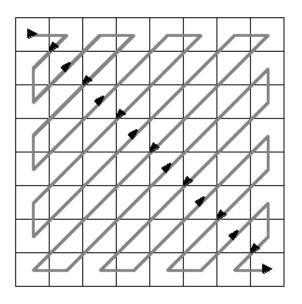

# Image compression using DCT

DCT enables image compression by concentrating most image information in the low frequencies

Loose unimportant image info (high frequencies) by cutting B(u,v) at bottom right The decoder computes the inverse DCT – IDCT

•Quantization Table

3579111315175791113151719791113151719219111315171921231113151719212325131517192123252715171921232527291719212325272931

#### Block size

- small block
  - faster
  - correlation exists between neighboring pixels
- large block
  - better compression in smooth regions
- It's 8x8 in standard JPEG

## JPEG compression comparison

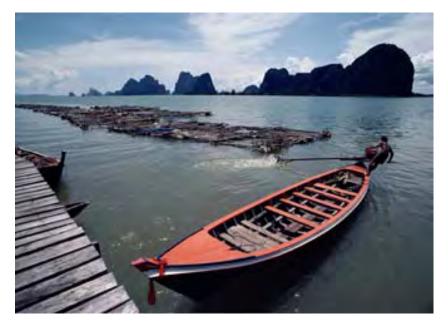

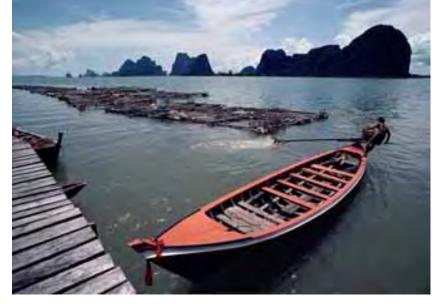

12k

89k